#### **HEINZ NIXDORF INSTITUT** UNIVERSITÄT PADERBORN

# **Static Analysis for C++ with Phasar**

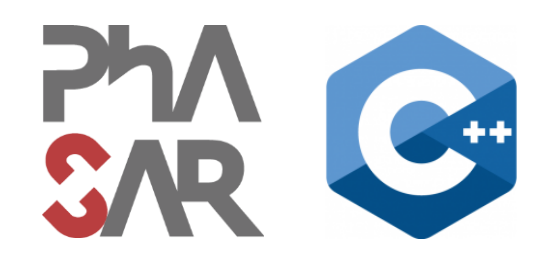

### **Block 4**

Philipp Schubert

philipp.schubert@upb.de

Ben Hermann

ben.hermann@upb.de

Eric Bodden

eric.bodden@upb.de

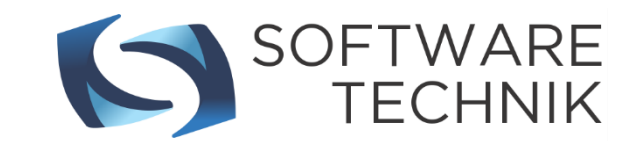

### **In this Block**

**1. Measure an analysis**

- **2. Lessons learned**
- **3. Questions**

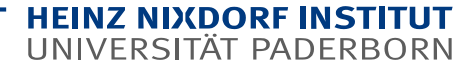

#### **Measure your analysis**

- Which portions of the runtime is spent where?
- Use PAMM (PerformAnce Measurement Mechanism) by specifying **-DPHASAR ENABLE PAMM=ON** 
	- System is disabled by default
	- Defines functionality and a bunch of corresponding macros to measure different metrics
		- $\blacksquare$  Timer, counter, histograms
	- Data is exported as **json**
	- Visualized using **python** and **pandas**
	- Allows for framework and analysis optimizations
	- Aids analysis understanding

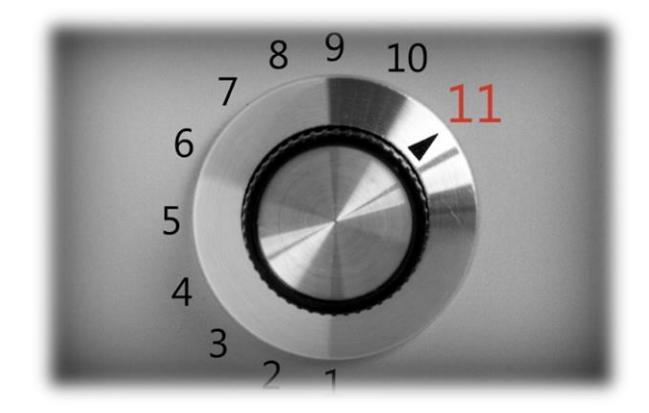

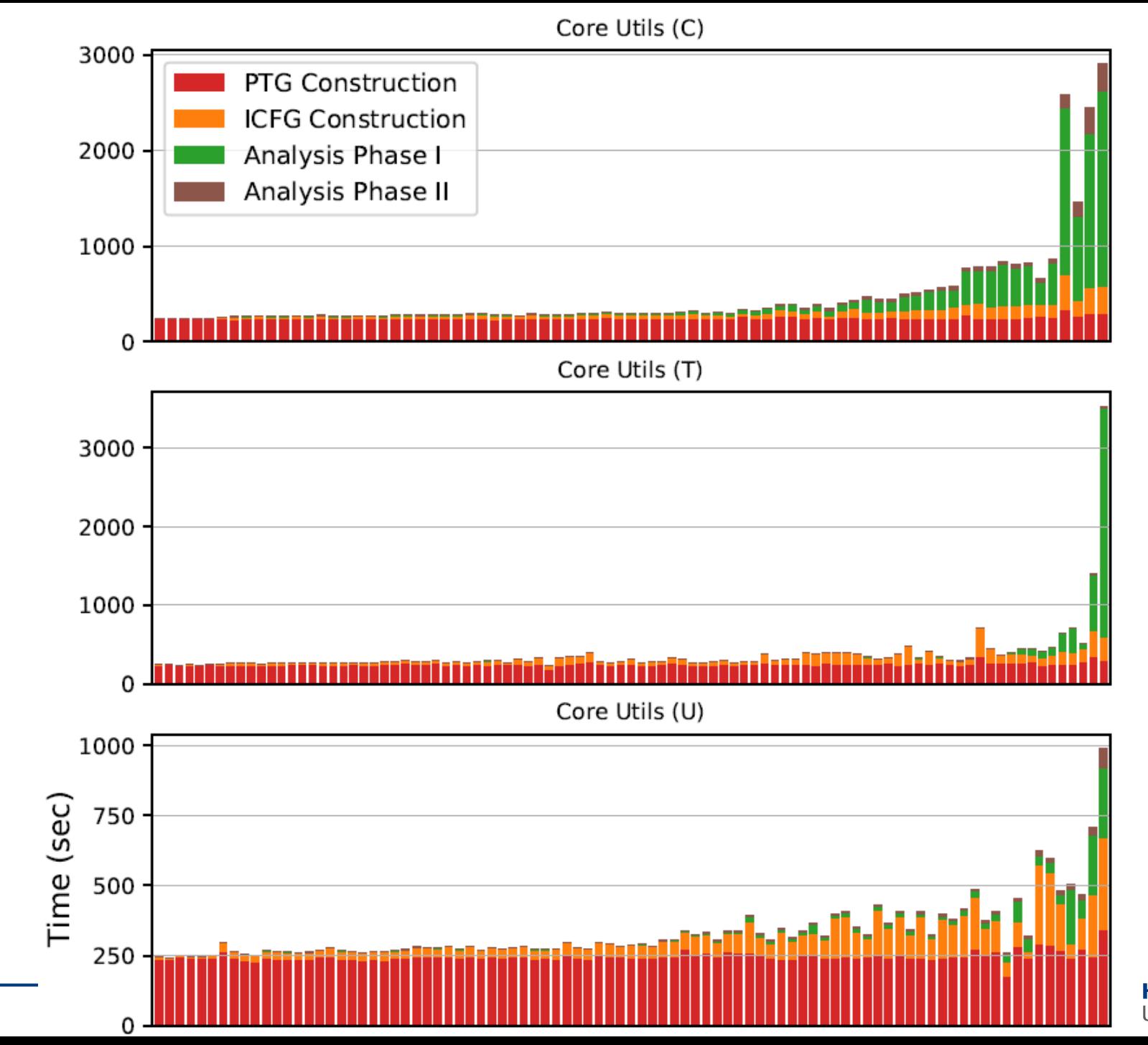

#### HEINZ NIXDORF INSTITUT<br>UNIVERSITÄT PADERBORN

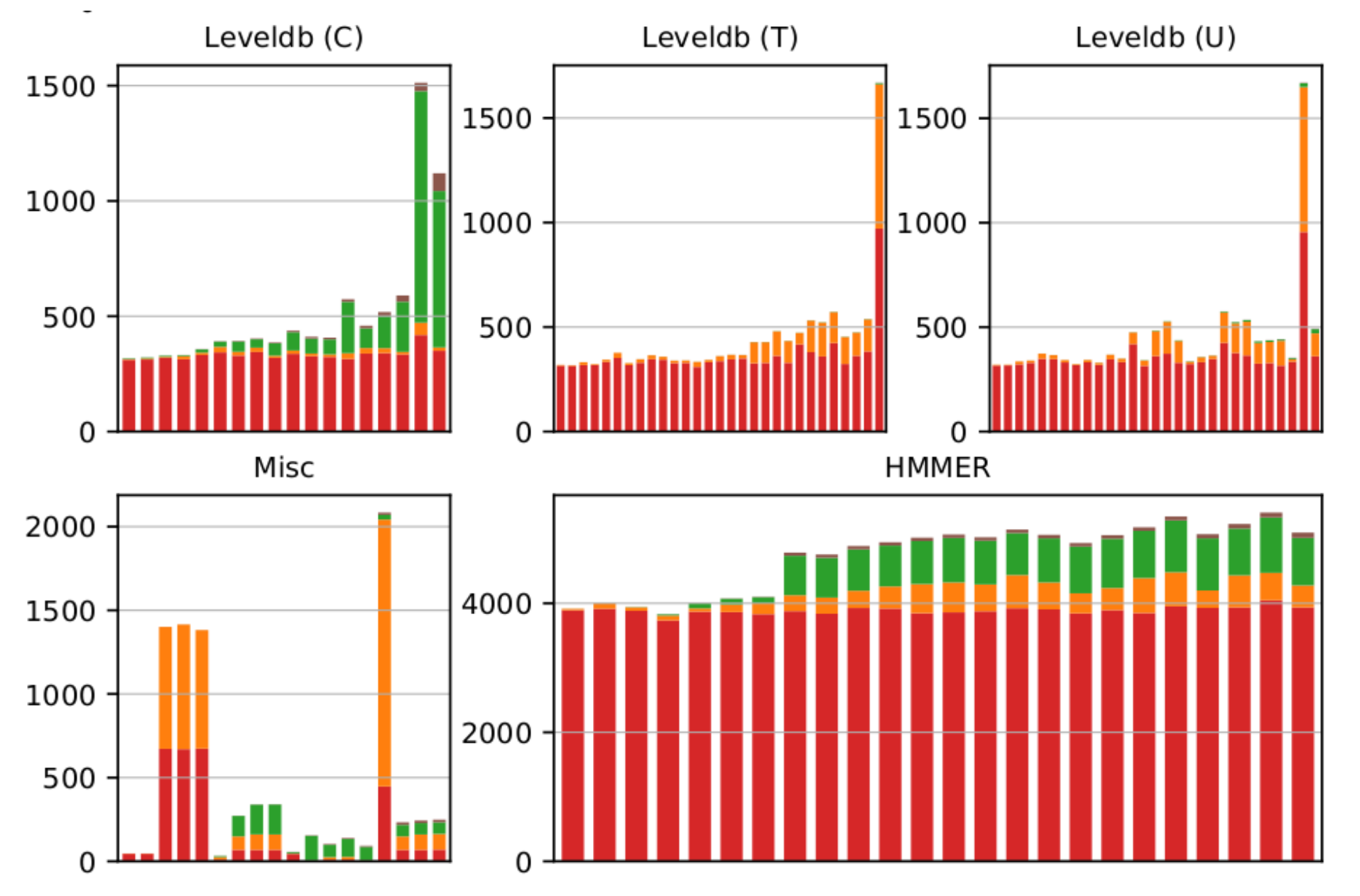

HEINZ NIXDORF INSTITUT<br>UNIVERSITÄT PADERBORN

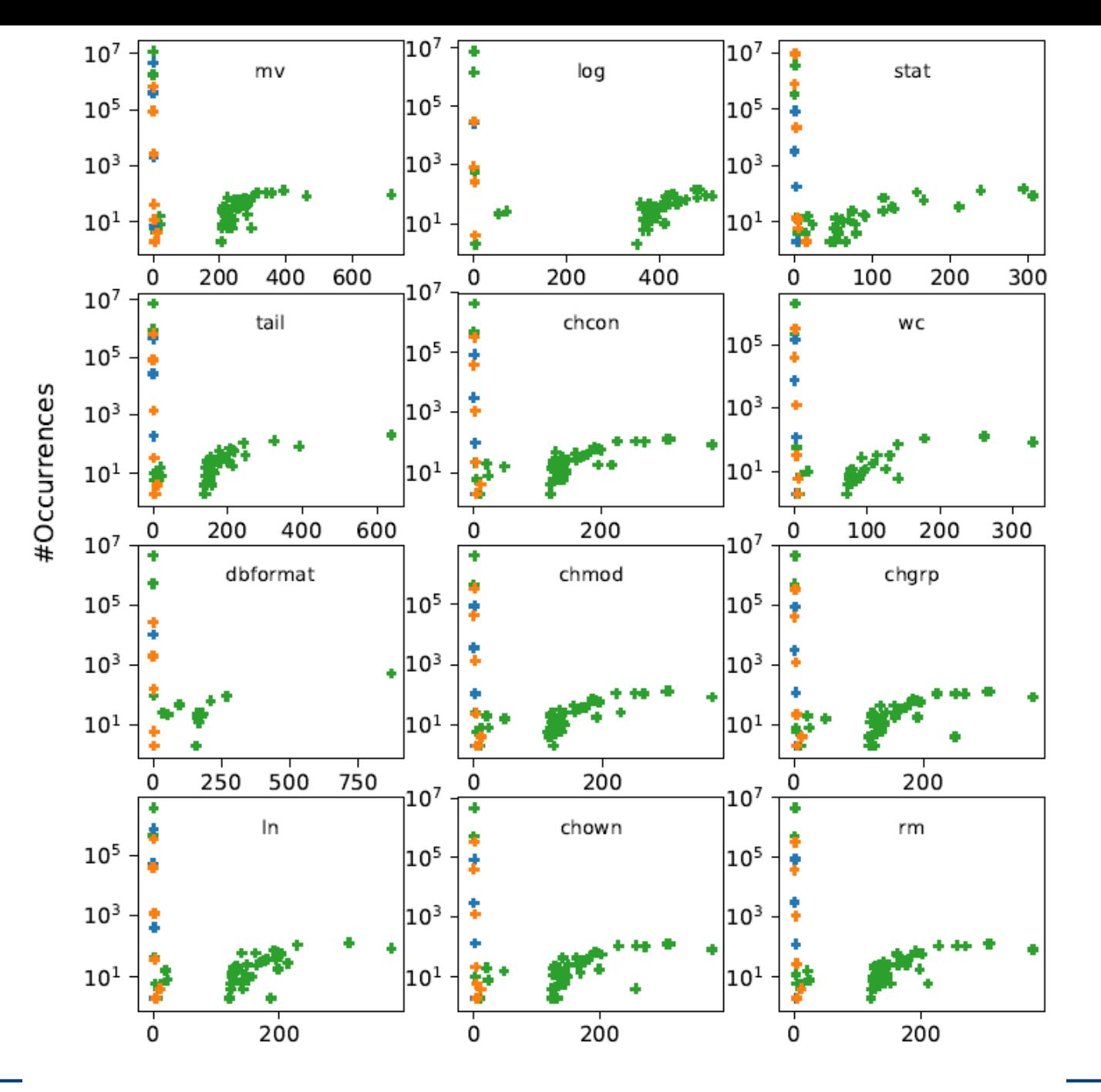

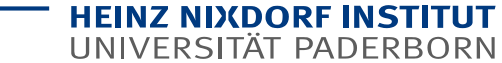

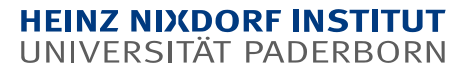

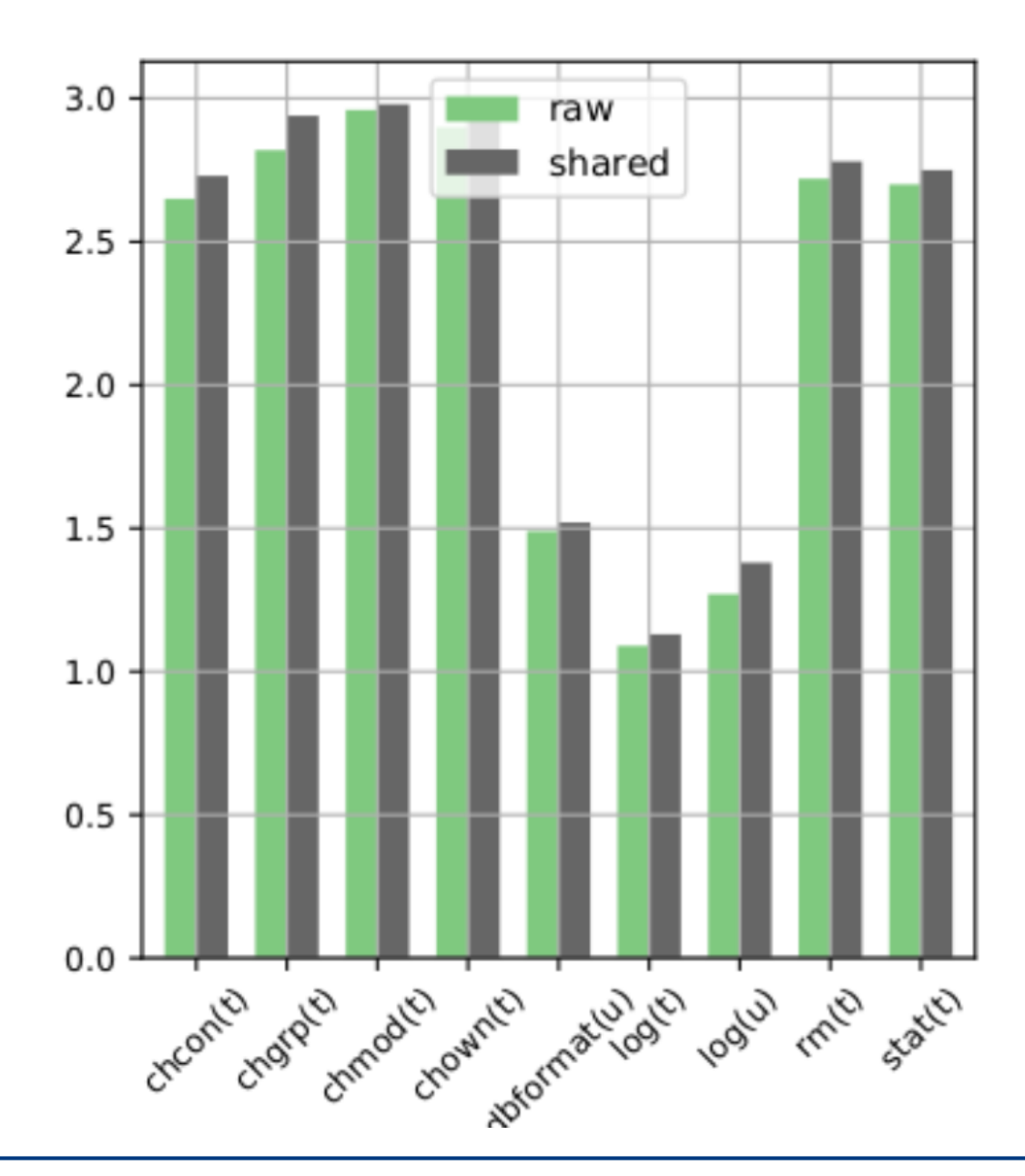

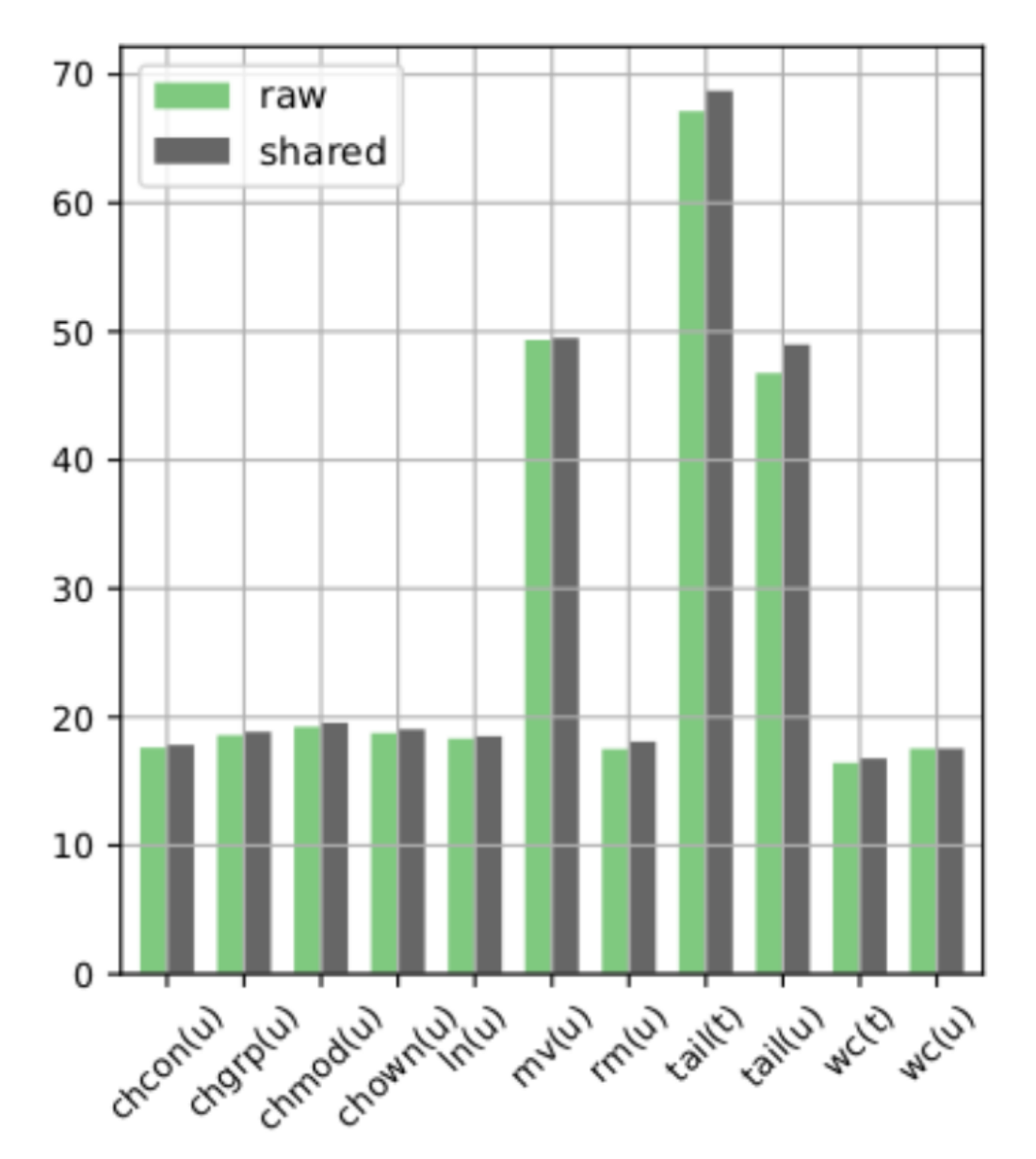

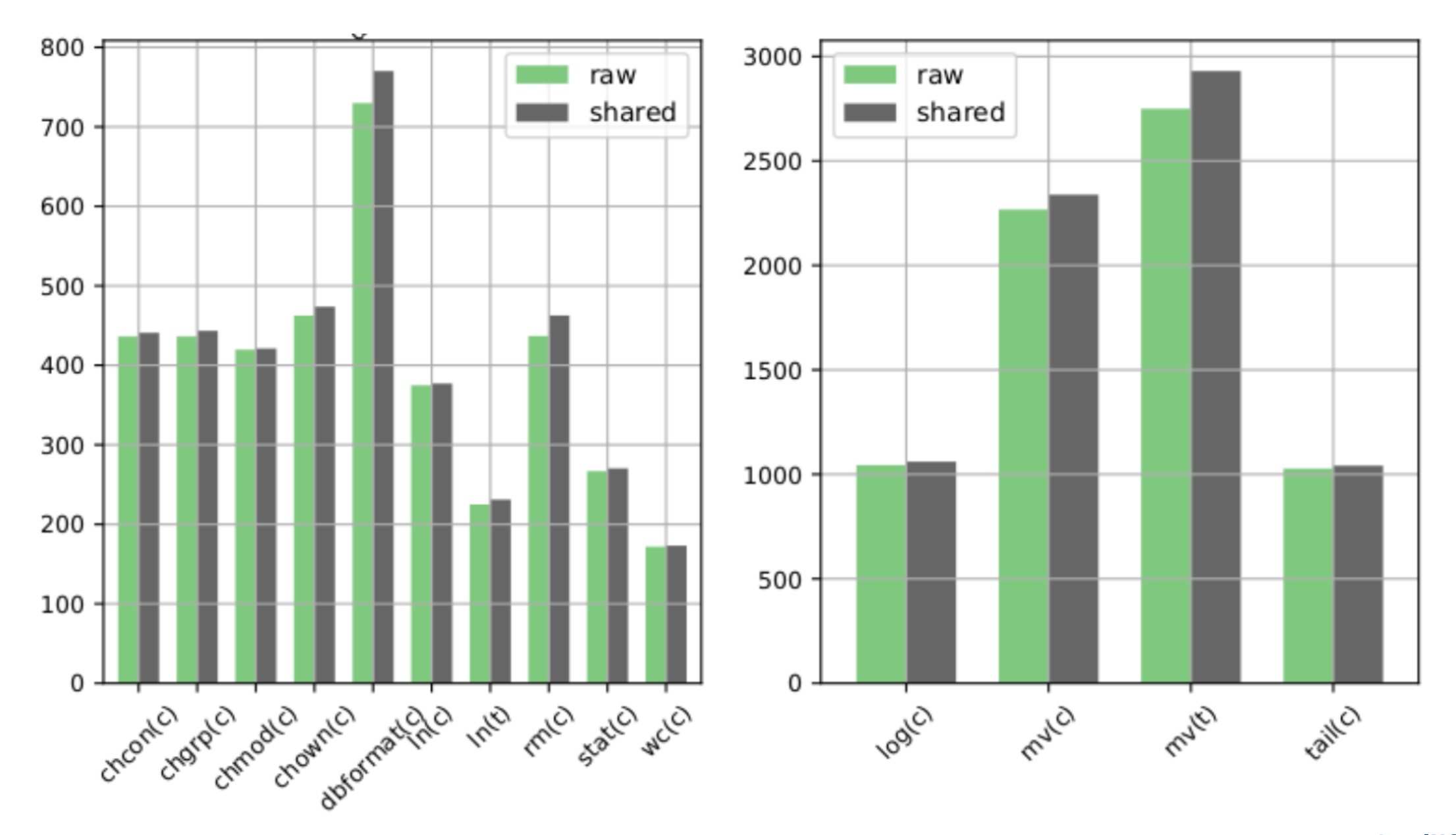

**HEINZ NIXDORF INSTITUT** UNIVERSITÄT PADERBORN

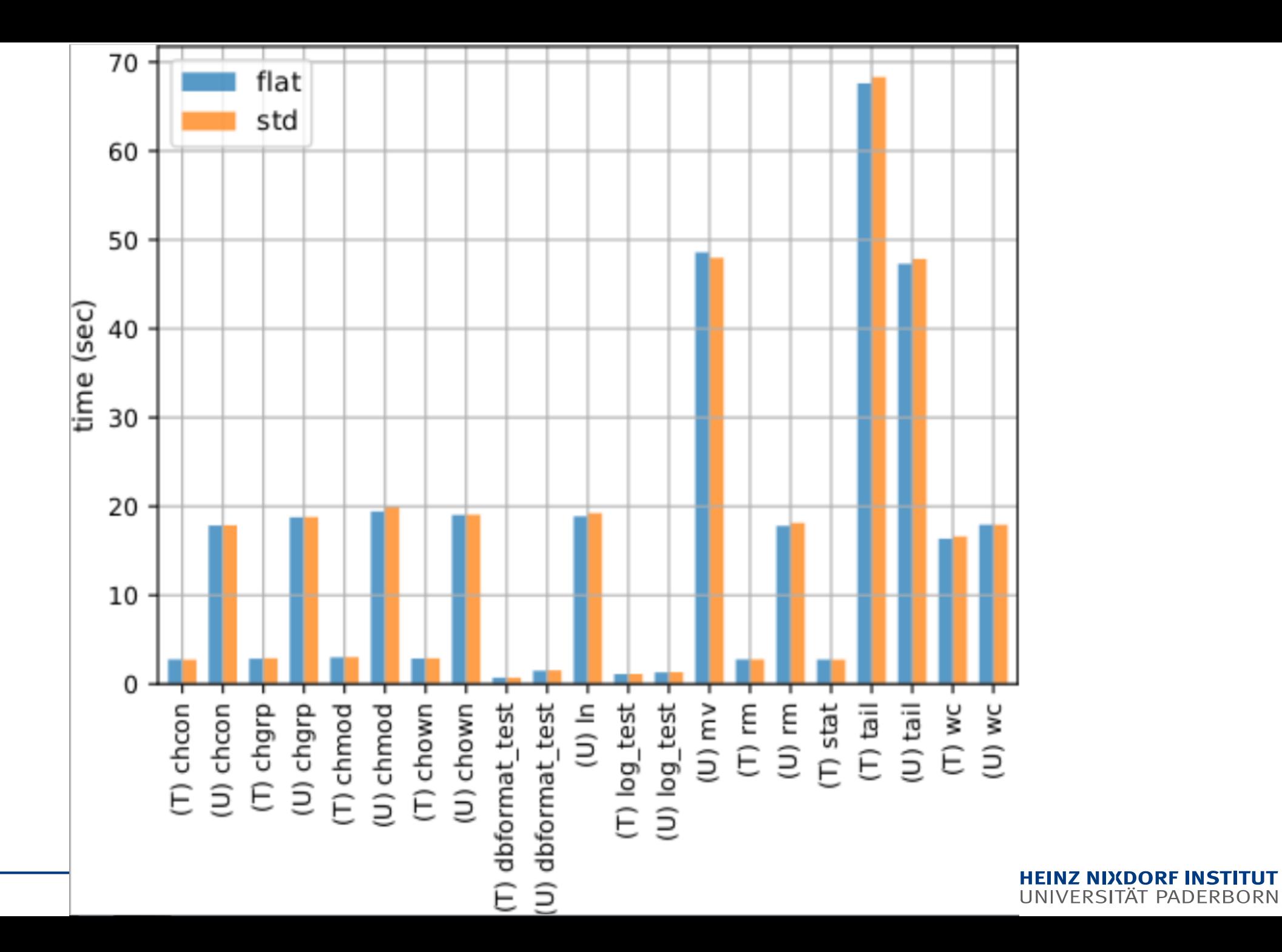

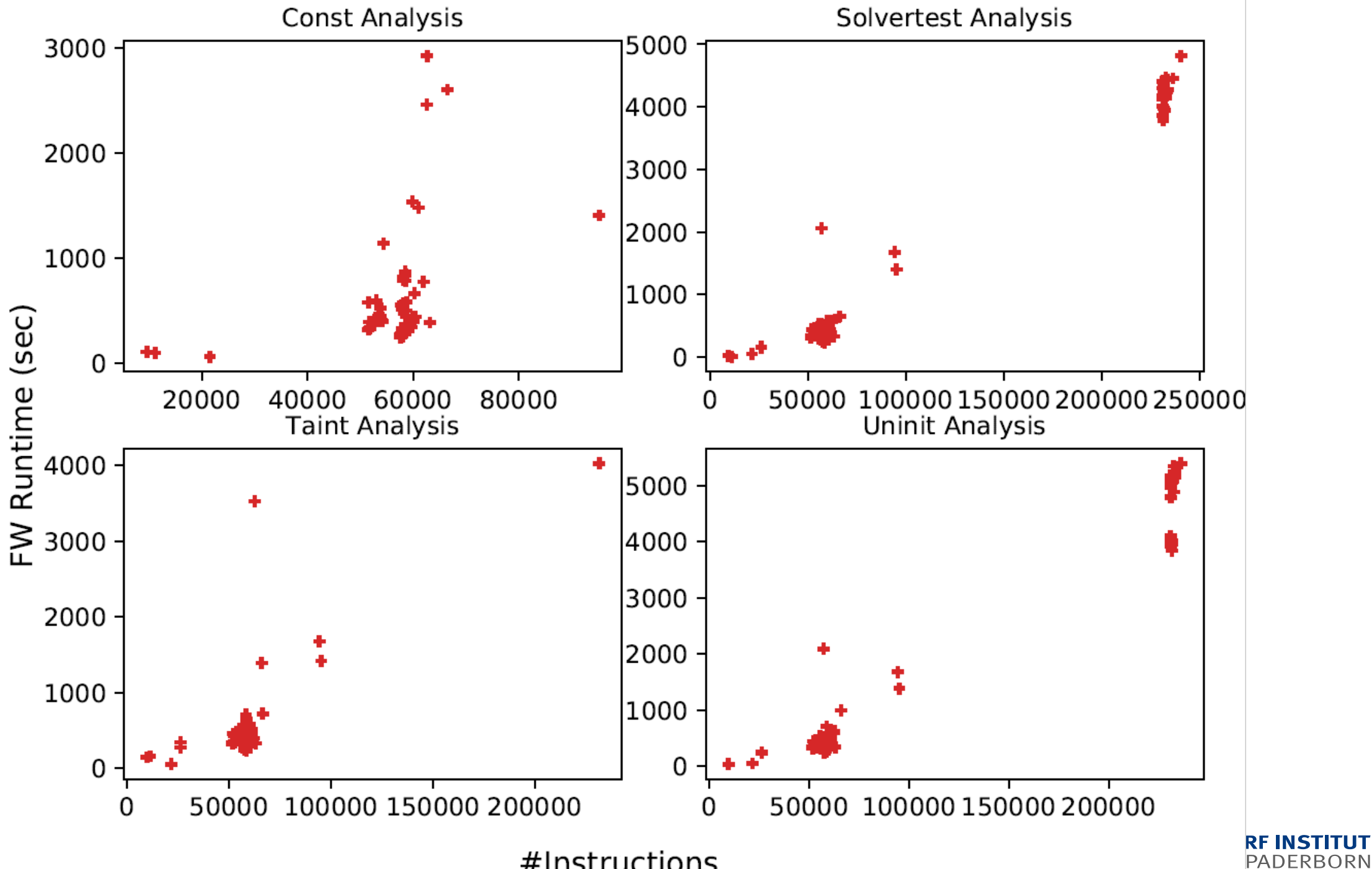

#Instructions

#### **Analysis on real-world code**

- Input language matters!
	- C or C++, something else?
	- LLVM provides all facilities to capture arbitrary source languages
		- C, C++, Objective C, Rust, Swift, ...
	- It is all  $I$  IVM IR but  $\ldots$ 
		- language characteristics and complexity propagate into IR
		- E.g. indirect call-site:  $\$5 = \text{call } i32 \, \$4$  ( $\$$ struct. S\* dereferenceable (4)  $\$2$ , i32 5)
			- In C: it's a function pointer, worst case  $\rightarrow$  signature matching
			- $\blacksquare$  In C++: oh, right?
				- $\blacksquare$  Is it a function pointer or a virtual member function?
				- **The odyssee begins**  $\rightarrow$  **analysis time increases**
				- **Nore and more corner cases must be considered**

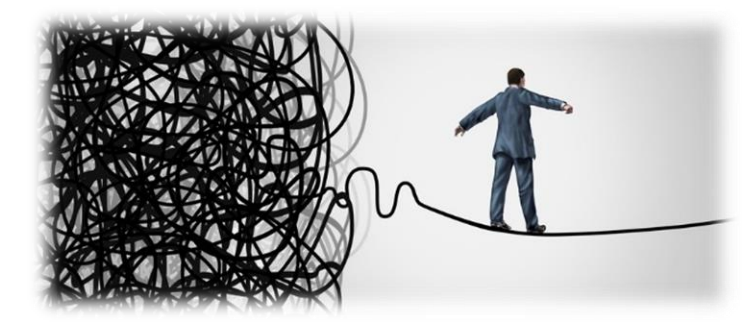

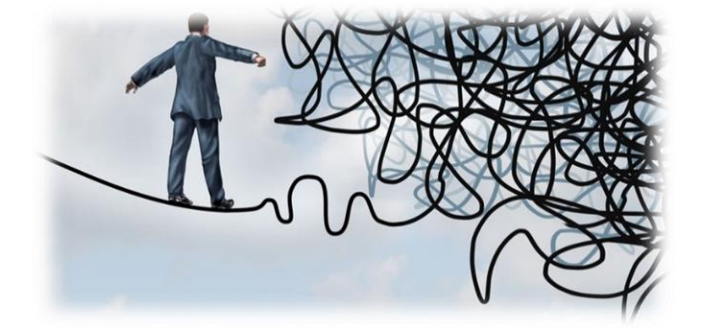

UNIVERSITAT PADERBORN

#### **Analysis on real-world code**

- Remember C++'s special member functions
	- Boils down to IR, but must be considered
	- Keep semantics of source language in mind
- $\blacksquare$  Easy to start, hard to finish
	- Target test code works
	- **Production code segfaults** 
		- $\blacksquare$  Find and handle bizarre corner cases
- **Hard to debug** 
	- Size and amount of information
	- **Number** Visualization?
		- We are currently integrating one

ODR violation? **M1:** static void foo()  $\{\}$   $\}$  @foo  $\rightarrow$  @ ZL3foov **M2:** static void foo()  $\{\}$   $\rightarrow$  same as above

**M1 + M2 @\_ZL3foo, @\_ZL3foo.1**

#### **Analysis on real-world code**

What are your thoughts, results and observations?

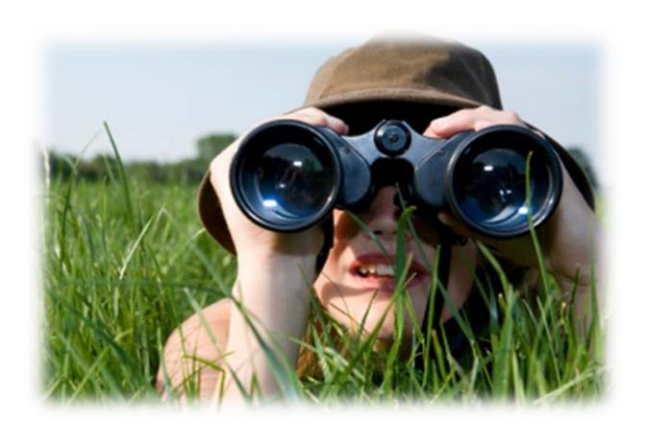

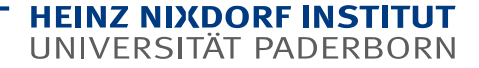

#### **User demands**

- What features might be useful in the future?
- Some features integrated soon:
	- **Map results from IR back to source level**
	- Use **[SVF](https://github.com/SVF-tools/SVF)** framework for more precise pointer analysis
	- **Offer code generator for analysis templates**

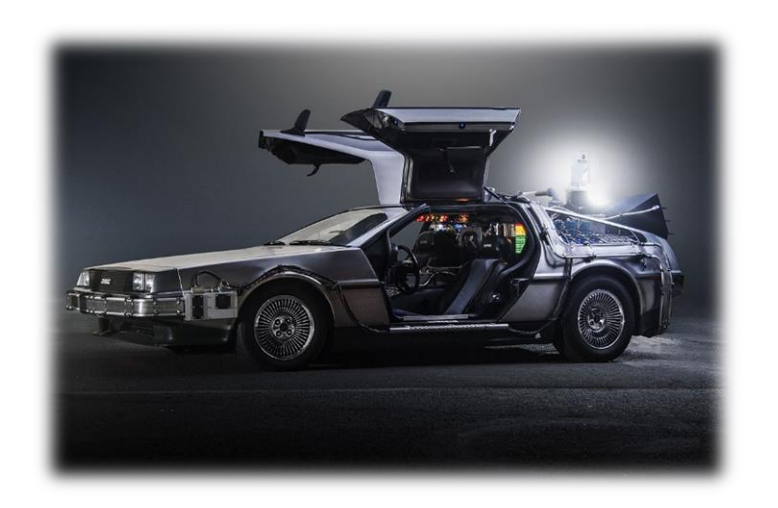

#### "Roads? Where we're going, we don't need roads."

#### **Help us to develop Phasar on Github**

- **Give it a try** 
	- <https://github.com/secure-software-engineering/phasar>
	- <https://phasar.org/>
- Analyze some programs
- Write your own useful analyses, we provide the tools
- Create issues to track bugs, request features and more
- Create pull requests

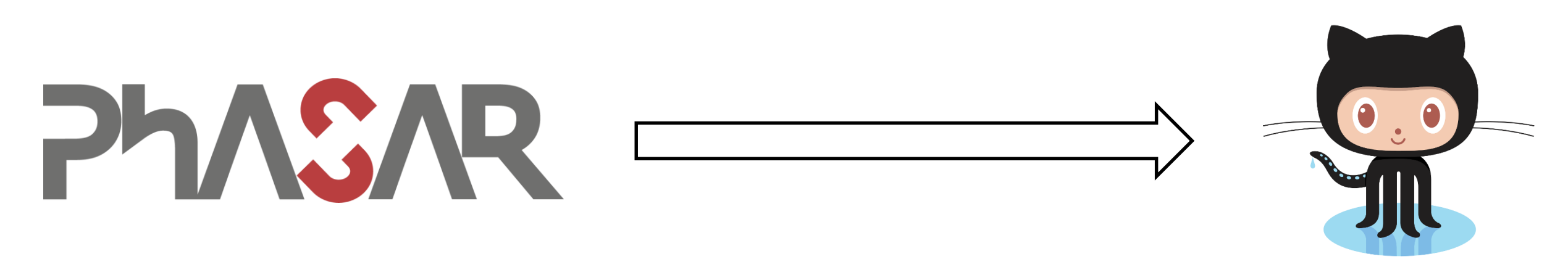

#### **Questions**

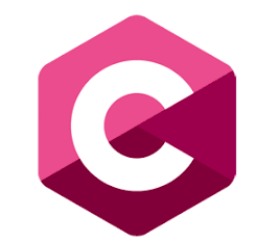

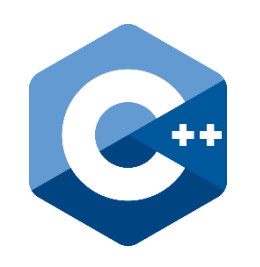

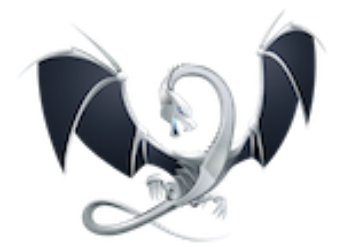

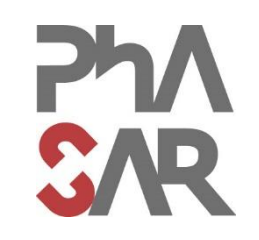

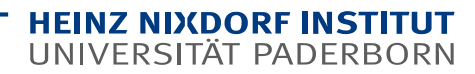

#### **HEINZ NIXDORF INSTITUT** UNIVERSITÄT PADERBORN

# **Thank you for your attention**

**Questions?**